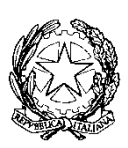

# **Tribunale di Cuneo**

# **Procura della Repubblica presso il Tribunale di Cuneo**

# **Consiglio dell'Ordine degli Avvocati di Cuneo**

### **Protocollo d'intesa per la partecipazione da remoto alle udienze penali di convalida dell'arresto, del fermo e agli interrogatori di garanzia dinanzi al Giudice per le Indagini preliminari**

Letto il decreto-legge numero 11 del 8 marzo 2020 recante "Misure straordinarie ed urgenti per contrastare l'emergenza epidemiologica da COVID-19 e contenere gli effetti negativi sullo svolgimento dell'attività giudiziaria";

Letto il decreto del Presidente del consiglio dei ministri del 9 marzo 2020 ed il successivo D.P.C.M. del 21 marzo 2020;

Letto il decreto legge 17 marzo 2020, n. 18 recante "Misure di potenziamento del Servizio sanitario nazionale e di sostegno economico per famiglie, lavoratori e imprese connesse all'emergenza epidemiologica da COVID-19" (pubblicato sulla Gazzetta Ufficiale, Serie Generale, n. 70);

Considerato che i citati provvedimenti normativi hanno inteso contenere il rischio di diffusione dell'epidemia, salvaguardando per quanto possibile la *continuità e l'efficienza* della funzione giurisdizionale giudicante e requirente;

Letto il decreto legislativo 7 marzo 2005, n. 82 e successive modificazioni;

Letto il decreto ministeriale 27 aprile 2009 recante "Nuove regole procedurali relative alla tenuta dei registri informatizzati dell'amministrazione della giustizia";

Letto i principi del decreto del Ministro della Giustizia del 21 marzo 2011, n. 44 (pubblicato sulla Gazzetta Ufficiale n 89 del 18.4.2011) recante il "Regolamento concernente le regole tecniche per l'adozione nel processo civile e nel processo penale, delle tecnologie dell'informazione e della comunicazione, in attuazione dei principi previsti dal decreto legislativo 7 marzo 2005, n. 82, e successive modificazioni, ai sensi dell'articolo 4, commi 1 e 2, del decreto-legge 29 dicembre 2009, n. 193, convertito nella legge 22 febbraio 2010 n. 24" come modificato dal decreto ministeriale 15 ottobre 2012, n. 209, e dal decreto ministeriale 3 aprile 2013, n. 48;

Letto il provvedimento direttoriale di individuazione dei programmi per lo svolgimento delle udienze penali e civili n. 3413 del 10 marzo 2020 pubblicato in pari data sul Portale dei servizi telematici del Ministero della Giustizia, con il quale sono stati individuati per i collegamenti da remoto i programmi *SKIPE FOR BUSINESS e MICROSOFT TEAMS*, che utilizzano aree di *data center* riservate in via esclusiva al Ministero della Giustizia;

Letto l'articolo 83 comma 7 lett. d) del decreto-legge numero 18 del 2020 secondo il quale *i capi degli uffici giudiziari possono adottare linee guida vincolanti per la fissazione e la trattazione delle udienze;*

Letto l'articolo 83 comma 7 lett. e) del decreto-legge numero 18 del 2020 secondo il quale è possibile *prevedere la celebrazione a porte chiuse, i sensi dell'articolo 472 comma 3 del codice di procedura penale, di tutte le udienze penali pubbliche o di singolo udienze;*

Considerato che l'articolo 83 comma 12 del decreto-legge numero 18 del 2020 dispone che la partecipazione a qualsiasi udienza delle persone detenute, internate od in stato di custodia cautelare è *assicurata, ove possibile, mediante videoconferenze o con collegamenti da remoto*;

Considerato che il Consiglio Superiore della Magistratura, con delibera plenaria del 11 marzo 2020, recante *ulteriori linee guida in ordine all'emergenza sanitaria Covid - 19 all'esito del decreto-legge numero 11 del 8 marzo 2020*, ha raccomandato di incentivare il lavoro da remoto o telematico dei magistrati, invitando all'uopo i RID ed i MAGRIF a predisporre *la strumentazione tecnica necessaria alla concretizzazione delle misure indicate dal decreto-legge*;

Rilevato che con direttiva del 20 marzo 2020 (m\_dg.DOG07.20/03/2020.0004223.ID) il Direttore Generale per i sistemi informativi automatizzati del ministero della giustizia ha individuato i collegamenti da remoto per lo svolgimento delle udienze civili e delle udienze penali come previsto dall'art. 83, comma settimo, lett. f), e dodicesimo, del Decreto Legge 17 marzo 2020, n. 18, nonché, in quanto compatibili, per i collegamenti previsti dal comma sedicesimo del medesimo articolo, nonché i sistemi telematici per le comunicazioni o notificazioni relative agli avvisi ed ai provvedimenti adottati nei procedimenti penali ai sensi dell'art. 83, comma tredicesimo, del Decreto Legge 17 marzo 2020, n. 18, nonché dell'articolo 10 del decreto-legge 2 marzo 2020, n. 9;

Rilevato che l'articolo 3 della sopra citata direttiva del DGSIA del 20 marzo '20 stabilisce come *le udienze penali di cui al dodicesimo comma dell'art. 83 del Decreto Legge 17 maggio 2020, n. 18, si svolgano, ove possibile, utilizzando gli strumenti di videoconferenza già a disposizione degli uffici giudiziari e degli istituti penitenziari ai sensi dell'art. 146-bis del decreto legislativo 28 luglio 1989, n. 271.; in alternativa, possono essere utilizzati i collegamenti da remoto previsti dall'art. 2 del presente provvedimento laddove non sia necessario garantire la fonia riservata tra la persona detenuta, internata o in stato di custodia cautelare ed il suo difensore e qualora il numero degli imputati, che si trovano, a qualsiasi titolo, in stato di detenzione in luoghi diversi, consenta la reciproca visibilità;* 

Rilevato che gli strumenti individuati dal Direttore Generale DGSIA nel provvedimento numero 3413 del 10 marzo 2020 consentono il rispetto delle previsioni di cui all'articolo 146 bis comma 3 delle disposizioni di attuazione del Codice di procedura penale, secondo il quale il collegamento audiovisivo tra l'aula d'udienza ed il luogo di custodia deve avvenire con modalità tali da *assicurare la contestuale, effettiva e reciproca visibilità delle persone presenti in entrambi i luoghi e la possibilità di udire quanto vi viene detto;*

Rilevato, ancora, che gli strumenti telematici sopra individuati consentono, altresì, la registrazione audiovisiva integrale dell'udienza o comunque dell'atto compiuto, ai sensi 141 bis c.p.p.;

Rilevato, infine, che il legislatore ha equiparato all'aula di udienza il luogo dove l'imputato si collega, così consentendo la partecipazione da remoto all'udienza medesima, determinando la creazione di uno spazio cd. *Stanza virtuale* in cui è garantita un'interlocuzione ed un'interazione tra le parti processuali al pari della celebrazione di un'udienza tra persone presenti;

Considerato che gli uffici giudiziari di Cuneo hanno positivamente *testato* gli strumenti tecnici per consentire lo svolgimento da remoto delle udienze di convalida dell'arresto, del fermo sia degli interrogatori di garanzia di persona sottoposta a misura cautelare.

Tutto ciò premesso si conviene quanto segue.

#### **ARRESTO IN FLAGRANZA o FERMO D'INDIZIATO DI DELITTO**.

- **1.** Qualora le forze di polizia procedano all'arresto od al fermo di un soggetto, le stesse provvederanno ad inviarne la CNR, i relativi verbali ed atti allegati sia mediante l'iscrizione di apposita annotazione preliminare sul PORTALE NDR (sezione annotazioni preliminari URGENTI), allegando il relativo PDF all'annotazione preliminare, sia mediante l'invio tramite POSTA ELETTRONICA CERTIFICATA sull'indirizzo attiurgenti.procura.cuneo@giustiziacert.it.
- **2.** Nella CNR verranno indicati il nome del difensore ed i suoi recapiti telefonici e di posta elettronica, nonché il luogo in cui è trattenuto in stato di privazione della libertà personale il soggetto arrestato o fermato (domicilio o carcere).
- **3.** Sulla CNR recante il verbale di arresto/fermo la P.G. operante dovrà comunicare il luogo ove si eseguirà l'interrogatorio da remoto, precisandone la postazione; in particolare, dovrà indicare se verrà utilizzata la postazione presso i Comandi dei CC o della Guardia di Finanza all'uopo predisposti (e di cui all'allegato elenco n. 1) oppure se il fermato o l'arrestato siano stati tradotti in carcere, indicando quindi la postazione presso l'Ufficio matricola competente (di cui all'allegato elenco n. 2).
- **4.** Il pubblico ministero provvederà nei modi consueti all'iscrizione del procedimento ed alla richiesta di convalida, nonché all'eventuale richiesta di applicazione di misura cautelare.

#### **ESECUZIONE DI ORDINANZA APPLICATIVA DI MISURA CAUTELARE.**

- **1.** La P.G., data esecuzione all'Ordinanza cautelare, trasmetterà gli atti relativi ai consueti indirizzi pec del pubblico ministero. Analogamente, la P.G. indicherà la postazione da cui si potrà collegare il soggetto sottoposto a misura cautelare: ove lo stesso soggetto sia in custodia cautelare, si utilizzerà la postazione presso la casa circondariale; qualora invece il soggetto sia sottoposto agli arresti domiciliari o ad altra misura non custodiale, verranno utilizzate le postazioni presso il comando provinciale della Guardia di Finanza, il Comando provinciale dei Carabinieri o la Questura di Cuneo in base al corpo di appartenenza della polizia giudiziaria che ha eseguito la misura medesima.
- **2.** Gli atti relativi alla convalida verranno prontamente trasmessi dal P.M. alla Cancelleria GIP del Tribunale (oltre che al magistrato interessato), anche in formato elettronico, oltre che in formato cartaceo.

#### **ADEMPIMENTI SUCCESSIVI.**

**1.** Il difensore, una volta ricevuto avviso dell'arresto, del fermo o dell'esecuzione della misura, od ancora al momento della ricezione dell'avviso di fissazione dell'udienza, comunicherà alla Cancelleria dell'Ufficio GIP se intende partecipare all'udienza presso il Tribunale, ovvero presso il luogo dove l'assistito espleterà il collegamento da remoto per la celebrazione dell'udienza. Di tale scelta la polizia giudiziaria darà atto nel relativo verbale.

- **2.** L'ufficio GIP si terrà in contatto con la polizia penitenziaria o la polizia giudiziaria operante, nonché col difensore per gli adempimenti organizzativi necessari ai collegamenti da remoto.
- **3.** Prima della celebrazione dell'udienza, il difensore fermo restando il suo diritto di poter consultare fisicamente il fascicolo in cancelleria - potrà fare, a mezzo e-mail, istanza di rilascio di copia degli atti del fascicolo; la soddisfazione di quanto richiesto avverrà nel modo seguente.

Nel caso di udienza di convalida dell'arresto o fermo, il difensore, dopo la comunicazione da parte della Cancelleria dell'ammontare dei diritti dovuti (computati secondo le tariffe previste per il rilascio di copie di atti già esistenti su supporto informatico e per i quali sia possibile contare il numero di pagine), dovrà apporre sulla e-mail ricevuta la marca da bollo (annullata con una sigla contenente il numero di RG del procedimento) e restituirla – previa scansione – alla Cancelleria, la quale provvederà all'evasione della richiesta sempre a mezzo e-mail inviata all'indirizzo indicato dall'avvocato. Le copie degli atti relativi verranno inoltrati al difensore non appena pervenuta prova dell'avvenuto annullamento della marca da bollo corrispondente. Il difensore dovrà conservare la richiesta, con la marca annullata, al fine di produrla per l'inserimento nel fascicolo ad emergenza terminata.

Nel caso, invece, di interrogatorio di garanzia di un indagato attinto da misura cautelare, il rilascio di eventuali copie atti richieste dal difensore avverrà con le modalità previste in via generale dall'Ordine di Servizio n. 13/2020 emesso dal Dirigente in data 11.3.2020, non esistendo allo stato un fascicolo telematico e non essendoci le risorse tecniche disponibili per formarlo a cura della Cancelleria.

**4.** Le udienze di convalida e di interrogatorio di garanzia da parte dei GIP continueranno di regola ad essere tenute presso la stanza di ciascun magistrato, con collegamento dell'indagato da remoto, da eseguirsi attraverso uno degli applicativi *"Skype for business (Lync)"* o *"Teams"*, messi a disposizione dall'amministrazione. Il *team* sarà strutturato così: il proprietario del team sarà il GIP, che inserirà come membro l'indirizzo di posta elettronica sulla postazione remota dell'indagato (ovvero la casa circondariale od i comandi territoriali sopra citati).

In tali casi, l'udienza verrà tenuta, dunque, con la presenza nello stesso locale, oltre che del giudice e del cancelliere, solo del P.M. (laddove ritenga di parteciparvi) e del difensore. Tutti i presenti parteciperanno all'udienza in modo da rispettare la distanza di sicurezza (di almeno un metro) necessaria per evitare il rischio di potenziale contagio.

Nondimeno, il difensore, laddove lo preferisca, potrà partecipare all'udienza anch'egli da remoto, unitamente al proprio assistito, recandosi presso la struttura ove si trova la persona arrestata/fermata/interrogata e comunicando preventivamente la sua intenzione in tal senso alla Cancelleria. In caso di mancata comunicazione da parte del difensore, la scelta si riterrà effettuata per la partecipazione avanti al giudice.

- **5.** La persona arrestata/fermata/interrogata, se detenuta in carcere, sarà presente in video collegamento dall'istituto penitenziario. Nei casi di custodia della persona arrestata/fermata/interrogata presso uno dei luoghi di cui all'art. 284, comma 1, c.p.p., l'ufficio GIP, ricevutane comunicazione dal pubblico ministero, indicherà al difensore la sede dell'ufficio o del reparto o ufficio di polizia giudiziaria prescelto per la video - conferenza, presso il quale la persona arrestata/fermata verrà, di regola, autorizzata a recarsi senza scorta per celebrare l'udienza da remoto.
- **6.** Ciascun magistrato addetto all'ufficio GIP, laddove possibile nel caso concreto, provvederà a fissare le udienze di cui si tratta con le modalità sopra sommariamente descritte, precisando nel provvedimento le modalità attuative delle stesse, con l'indicazione del luogo, diverso dal Tribunale, ove verrà attivato il collegamento da remoto con l'indagato ed anche con la previsione che il difensore possa conferire da remoto con il proprio cliente in via riservata attraverso il mezzo telefonico (già a partire da 15 minuti prima dell'inizio della celebrazione

dell'udienza) e con l'avviso rivolto al difensore che quest'ultimo dovrà comunicare con congruo anticipo la sua eventuale intenzione di partecipazione all'udienza unitamente all'assistito, negli stessi locali.

- **7.** Il giorno dell'udienza il Gip ed il suo Cancelliere avvieranno l'udienza telematica dall'ufficio del Giudice, il quale inviterà l'indagato in collegamento da remoto a partecipare.
- **8.** Il difensore dichiarerà a verbale di aderire al protocollo e di rinunciare ad ogni eccezione relativa alle modalità di partecipazione all'udienza (art.183 c.p.p.).
- **9.** Il difensore potrà trasmettere ogni documentazione considerata rilevante e pertinente alle altre parti e all'ufficio GIP mediante trasmissione per posta elettronica. Il difensore potrà altresì conferire in via riservata con il proprio assistito attraverso la messa a disposizione di una linea telefonica riservata tra l'assistito e l'utenza indicata dal difensore, già a partire da circa 15 minuti prima dell'inizio dell'udienza.
- **10.** L'applicativo *Teams*, tramite lo strumento FILE, posto in alto a destra dello schermo relativo alla riunione, consentirà al difensore di trasmettere documentazione rilevante per la posizione del proprio assistito. Analogamente, dopo l'espletamento dell'interrogatorio, il difensore potrà trasmettere al pubblico ministero la documentazione eventualmente citata nel corso dell'atto trasmettendola all'indirizzo di posta elettronica della segreteria di quest'ultimo. In tal caso, il medesimo difensore avrà cura di richiedere una ricevuta di consegna e di lettura del messaggio di posta elettronica da parte della segreteria del pm.
- **11.** Su richiesta delle parti, al termine dell'udienza il GIP darà lettura del verbale redatto, anche eventualmente mostrandolo da remoto, in formato WORD, mediante la condivisione dello schermo con i partecipanti alla *riunione*. Il cancelliere darà atto nel verbale che le parti collegate da remoto sono nell'impossibilità di sottoscrivere il verbale ai sensi dell'art. 137 comma 2 c.p.p.
- **12.** Il presente protocollo sarà trasmesso al Presidente della Corte di Appello, al Procuratore Generale della Repubblica, al Direttore Generale per i servizi informativi automatizzati del Ministero della Giustizia, ai Comandanti Provinciali dell'Arma dei Carabinieri e della Guardia di Finanza, al Signor Questore della Provincia di Cuneo, ai Direttori delle Case circondariali e di reclusione di Cuneo, Saluzzo e Fossano ed ai rispettivi Comandanti della Polizia Penitenziaria.

Cuneo, 25.3.2020

Il Presidente del Tribunale Ordinario di Cuneo

Il Presidente di Sezione Penale presso il Tribunale Ordinario di Cuneo

Il Procuratore della Repubblica

Il Procuratore Aggiunto della Repubblica

Il Presidente del Consiglio dell'Ordine degli Avvocati

## **Elenco 1**

### **Presso la Questura di Cuneo:**

**UPGSP: Luigi Chilla,** luigigiuseppe.chilla@gmail.com

**Squadra Mobile: Pietro Nen;** pietro.nen@gmail.com

**Presso il Comando Provinciale dei CC di Cuneo:** 

**Francesco Fazio,** teamsprovcn@gmail.com

**Presso il Comando Provinciale della GDF di Cuneo:** 

**Marcello Casciani**, marcello.casciani1965@gmail.com

## **Elenco 2**

**Presso la Casa Circondariale di Cuneo:**

francesco.mandaglio@giustizia.it

**Presso la Casa Circondariale di Saluzzo:**

santino.falcone@giustizia.it

### **Presso la Casa Circondariale di Fossano:**

Marino.spinardi@giustizia.it